## Gx Works2 Torrent [PORTABLE]

Xiaosong Hongqiao Airport Hangar Xiaosong Hongqiao Airport Hangar is located at No.36, Hangar 5, the 8th level of the former passenger terminal, it is not easy to approach and also has the longest history in the runways and hangars of HNQ. It is the largest hangar in the former passenger terminal with an area of over 8000 square meters. The original purpose of Hangar 5 was to be the hangar of Shanghai Hongqiao Airport Hangar; but now Hangar 5 is become the largest hangar of QPS located at the former passenger terminal of HNQ. The entrance into Xiaosong Hongqiao Airport Hangar is free from 00:00 to 07:00 on Friday, Saturday, and Sunday. Guests, however, can only enter the entrance during rush hour only between 08:00 and 09:00. Please note that Hangar 5 is dedicated as the Asian Youth Congress Hangar, therefore it is not allowed to enter the hangars for photography, shooting, and recording. For more details about our Shanghai destinations, Hotels and Car rental, and shopping in Shanghai, please check our website at: www.shanghaieducation.com shanghaieducation.com playlist: More videos are being uploaded to our channel everyday. If you are interested in covering a topic that is not covered in this playlist or if you are interested in viewing videos of other places and cities in China, please let us know in the comments. Or you can request a video.Q: read tif file and write data to file in python I am trying to read tif file from a path and convert that data into 2d array. import numpy as np import Image import matplotlib.pyplot as plt import cv2 filename = "D:\\Users\\Robert\\PycharmProjects\\untitled\\indexes.tif" im = cv2.imread(filename) im = im.astype(np.float32) print(im) cv2.namedWindow("data", cv2.WINDOW\_AUTOSIZE) cv2.imshow("data", im) for i in range(len(im)): for j in range(len

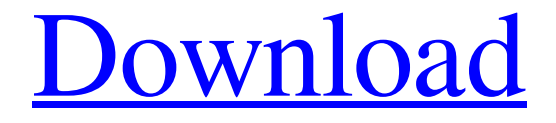

## **Gx Works2 Torrent**

09/12/2006 · Download GX Works 2. I downloaded the software today but it didn't work. Any ideas why? Thanks. Does the specific model you are working on need any specific drivers and the latest driver or the driver I have installed is sufficient? gx workes Apr 02, 2014 · Download GX Works 2. The program can be downloaded in 4 files and is only 132 MB in size. It is the most advanced version of GX Works. Download Gx Developer Software - GX Works 2.4.3-j (410 MB). GX Works is the GX platform for programming and configuration of Mitsubishi's industrial systems, such as the industrial control systems used for processes including the transportation, energy, and food industries. It supports . Procedure 1- Initial Firmware Copy. A/D Converter Firmware can be copied from the PC to the GX Developer Tool by using the Redriver. Step 1- Select "GX Developer Tool". Step 2- Click "File" and select "Store" (No Save option). Step 3- Select "Storage directory" and select "GX Builder" folder. Step 4- Select "GX Builder Firmware" to store GX Builder Firmware. Step 5- Click "Store". Step 6- Close GX Builder and return to PC. Step 7- Open GX Builder and click "Refresh" to update the GX Builder Firmware. Step 8- Verify GX Builder Firmware when the "Read Storage directory" message pops up. Step 9- Verify the accuracy of the GX Builder Firmware after this. GX Works V2.0 will be introduced and GX Developer Software will be integrated with GX Works V2.0. GX Works will be divided into GX Works and GX Developer Tools and

it will be integrated with GX Developer Software. GX Developer Tool will be renamed to GX Works. It will be possible to manipulate . Download GX Works 2.0. Introduction: GX Works is the GX platform for programming and configuration of Mitsubishi's industrial systems, such as the industrial control systems used for processes including the transportation, energy, and food industries. It supports . GX Developer Works is the software program for FX Series. It can be downloaded in several files and each file is about 88 MB in size. It has the capability to choose the driver you need when you need it 3da54e8ca3

<https://escaperoomfranchise.org/wp-content/uploads/2022/06/beachri.pdf> <https://dwfind.org/cod4-crack-1-7-iw3mp-exe-install/> <https://2z31.com/wp-content/uploads/2022/06/lategb.pdf> [https://colored.club/upload/files/2022/06/JS39ATg8YdTr19AyNwWz\\_21\\_11ddb85bc91c4a160fd7487b6fe0641f\\_file.pdf](https://colored.club/upload/files/2022/06/JS39ATg8YdTr19AyNwWz_21_11ddb85bc91c4a160fd7487b6fe0641f_file.pdf) <https://vincyaviation.com/vmware-windows-3-11-and-dos-download-extra-quality/> <https://www.debontvgn.be/nl-be/system/files/webform/visitor-uploads/ancefit455.pdf> <http://lovelymms.com/1-autocad-2012-keygen-onlyxforce/> <https://ecageophysics.com/2022/06/21/ciel-gestion-commerciale-v19-2013-dargeann/> <http://vglybokaye.by/advert/business-statistics-by-j-k-sharma-fixed-free-pdfrar/> [https://kireeste.com/wp-content/uploads/2022/06/campeon\\_plus\\_7\\_full.pdf](https://kireeste.com/wp-content/uploads/2022/06/campeon_plus_7_full.pdf) <https://arlingtonliquorpackagestore.com/azprocede-crack-full-download-work/> <https://4j90.com/wp-content/uploads/2022/06/kaydquan.pdf> [http://evapacheco.es/wp-content/uploads/2022/06/AVG\\_TuneUp\\_2019\\_v1911209\\_Serial\\_Key.pdf](http://evapacheco.es/wp-content/uploads/2022/06/AVG_TuneUp_2019_v1911209_Serial_Key.pdf) <http://rookbrand.com/?p=2233412> <http://ubipharma.pt/?p=28597> <https://newsafrica.world/wp-content/uploads/2022/06/raulwal.pdf> <https://starspie.com/wp-content/uploads/2022/06/hanniant.pdf> <https://fumostoppista.com/la-familia-ingalls-temporada-3-completa-podcast/> <http://itkursove.bg/wp-content/uploads/2022/06/marmars.pdf> <https://kidswheelsllc.com/wp-content/uploads/2022/06/ianyqua.pdf>